## **NAME OF PRESENTATION**

## Slide title

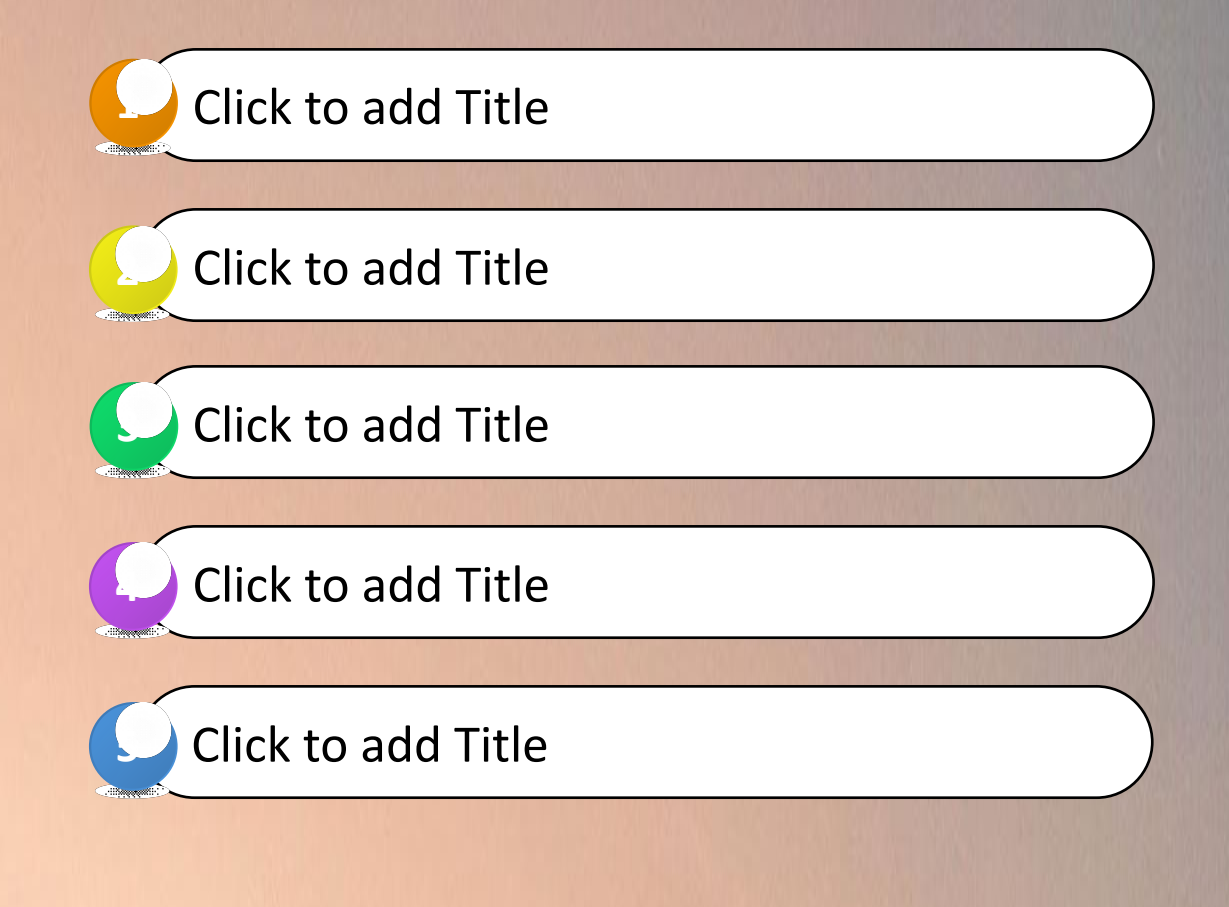